# Philadelphia ERP Project Apply to a Job in Taleo as an Internal Employee

#### **Guidelines**

If you would like to apply to a job at the School District of Philadelphia while you are currently an employee, you do so using the new career site in the Employee Portal. Review the following guidelines for information on how your current employee data is used as part of the application process:

- Most information fields in your internal application are completed based on information from your employee profile in Advantage, the District's current HR system. Fields are locked and you will not be able to directly input or change many fields on the application.
  - If you need to update your personal information (Name, Address, Phone Number), please complete the <u>Change of Address form</u> on our website.
  - If you need to update your certification information, please email the Certification team at <u>compliance@philasd.org</u> with your name, employee ID, your PPID, and a copy of your additional certification(s).
  - If you have any questions about the information showing in your application, please contact <a href="mailto:staffing@philasd.org">staffing@philasd.org</a>
- If you have requested any information change, the appropriate team will update your information and notify you when complete. The information will automatically change in your application the next business day following the change.
- You can continue applying to jobs while waiting for this information to change.
- Your internal application will only include your SDP email address. Recruiters and hiring managers will only correspond with you via your SDP email address. Please check your email frequently at <a href="https://zimbra.philasd.org">https://zimbra.philasd.org</a> for correspondence regarding applications.
- Please contact <u>jobs@philasd.org</u> for any questions regarding your application.

### **Navigation**

- Log in to the Employee Portal at <u>https://sso.philasd.org/cas/login</u>. If you have never registered for an Employee Portal before, register for an Employee Portal and Email Account by <u>clicking here</u>.
- 2. Access Taleo on the Employee Portal by clicking on the *tile "Job Application- Internal Employee"*.

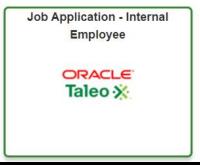

3. The Internal Career Site displays.

| OFFICE OF<br>Talent Support S<br>215-400-4600 Portal: D Suite 222                    | ervices                 |                                      |                      |                                  |
|--------------------------------------------------------------------------------------|-------------------------|--------------------------------------|----------------------|----------------------------------|
| Welcome You are s<br>Job Search My Jobpage                                           | igned in.               |                                      |                      | <b>;</b> ; 0                     |
| Keyword                                                                              | Location                |                                      |                      | View All Jobs<br>Advanced Search |
| Job Openings 1 - 25 of 220                                                           |                         |                                      |                      |                                  |
| Posting Date                                                                         | Save this Search        |                                      |                      | Multi- ?                         |
| ▼ Location                                                                           |                         |                                      | Sort by<br>Relevancy | ✓ Descending ✓                   |
| Worker Location                                                                      | Requisition Title       | Location                             | Posting Date         | Actions                          |
| Talent Administration (9401) (56)<br>High School of the Future (1030) (23)           | Teacher, Full Time      | McDaniel, Delaplaine School (2370)   | Dec 4, 2020          | Apply =-                         |
| West Philadelphia High School (1020) (11)<br>McDaniel, Delaplaine School (2370) (10) | Teacher, Full Time      | McDaniel, Delaplaine School (2370)   | Dec 4, 2020          | Apply =-                         |
| Grants Compliance (9570) (6)<br>Show more                                            | Food Services Assistant | Barry, John Elementary School (1200) | Dec 3, 2020          | Apply =-                         |

4. Use any one or combination of the search options list to locate a position.

| Job Search My Jobpage                                                                | /ou are signed in.            |                                      |              | Matthew Rambo 👻 📮                                       |
|--------------------------------------------------------------------------------------|-------------------------------|--------------------------------------|--------------|---------------------------------------------------------|
| Keyword security                                                                     | Location                      |                                      |              | View All Jo<br>Advanced Sea                             |
| Job Openings 1 - 4 of 4<br>Posting Date                                              | Save this Search              |                                      |              | Multi- ?<br>line<br>Sort by<br>Relevancy V Descending V |
| Location Worker Location                                                             | Requisition Title             | Location                             | Posting Date | Actions                                                 |
| Frank, Anne School (8400) (1)<br>Human Resources - Staffing (9400)                   |                               | Frank, Anne School (8400)            | Oct 14, 2020 | Apply                                                   |
| <ul> <li>(1)</li> <li>West Philadelphia High School (102)</li> </ul>                 |                               | Human Resources - Staffing (9400)    | Oct 12, 2020 | Apply =                                                 |
| (1)<br>See all locations                                                             | Deputy Chief                  | Test SDP Location Code               | May 11, 2020 | Apply =                                                 |
| Job Field                                                                            | Student Climate Staff.5 Hours | West Philadelphia High School (1020) | Oct 12, 2020 | View/Edit Submission                                    |
| Category<br>School Administrative (2)<br>TEST (1)<br>Other (1)<br>See all job fields |                               | Previous 1 Next                      |              |                                                         |
| Job Type<br>Standard (1)                                                             |                               |                                      |              |                                                         |
| Job Schedule<br>Full-time (1)                                                        |                               |                                      |              |                                                         |
| Job Level Entry Level (1) Executive (1)                                              |                               |                                      |              |                                                         |

- Keywords Enter a few words about the position like security, teacher, accountant.
- Location Enter a name of a school or department.

Search options down the left side. Multiple checks allowed per option.

- Location: Worker Location: Typically worker location is the same as the location of the position, but there could be positions where the location of the department is not the same as the job location.
- Job Field
- Job Type
- Job Schedule
- Job Level

## Apply for a Position

1. Click on the *title of the position* to read the job description.

| Save this Search              |                                      |                      | Multi- <b>?</b><br>line |
|-------------------------------|--------------------------------------|----------------------|-------------------------|
|                               |                                      | Sort by<br>Relevancy | ✓ Descending ✓          |
| Requisition Title             | Location                             | Posting Date         | Actions                 |
| Student Climate Staff,5 Hours | West Philadelphia High School (1020) | Oct 12, 2020         | Apply =-                |

2. Click on *Apply Online* to apply for the job.

| OFFICE OF<br>Talent Support Services<br>215-400-4600 Portal: D Suite 222                                                                                                    |                                  |
|----------------------------------------------------------------------------------------------------|----------------------------------|
| My Account Options                                                                                                    | my Job Cart (0 items)   Sign Out |
| PJob Search My Jobpage                                                                                                    |                                  |
| Basic Search Advanced Search                                                                                                    |                                  |
| Return to the home page                                                                                                    | Printable Format                 |
| Add to My Job Cart                                                                                                    |                                  |
| Student Climate Staff,5 Hours - (50000106)<br>Description                                                                                                    |                                  |
| The School District of Philadelphia is the cornerstone provider of public education in Philadelphia. For forward-thinking administrators and educators, opportunities abound. The 130,000 students<br>entrusted to the District arrive at school every day with an extraordinary range of needs and aspirations. We are committed to delivering on their right to an excellent public school education, and<br>we are particularly focused on ensuring every student has access to exceptional educational opportunities. Equity is our mandate. Will you join us?<br>Job Summary<br>Provides assistance to staff during lunch and recreation periods. Assists in monitoring students' behavior in and around the school building and assist in the preparation and serving of food during<br>menoimments. |                                  |
| mealimes.<br>Essentia Functions<br>Assists security and instructional personnel on monitoring students' activities and in patrolling.<br>Heps to maintain order in the dining areas during lunch periods and the school play areas during recess.<br>Ensures that students clean their respective eating areas prior to leaving the cafeteria, removes residual debris in between lunch periods as needed, and may assist in delivering lunches to<br>students.                                                                                                    |                                  |

**NOTE:** Click **Add to My Job Cart** to apply later.

3. **File Attachments:** Complete each section of the application. The first section is **File Attachments**. Upload your most recent resume, following the instructions on the screen.

| OFFICE OF Talent Support Services 215-400-4600 Portal: D Suite 222                                                                                                    |                                                                                                    |
|----------------------------------------------------------------------------------------------------|----------------------------------------------------------------------------------------------------|
| My Account Options                                                                                                    | 🕎 My Job Cart (0 items)   Sign Out                                                                                                    |
| P<br>Job Search My Jobpage                                                                                                    |                                                                                                    |
| Applying for: Student Climate Staff,5 Hours (Job Number: 50000106) P                                                                                                    | Step 1 out of 8                                                                                                    |
| File     Attachments     File     Attachments     Attachments     File     Attachments     File     Attachments     File     Attachments     File     File     Attachments     File     File     Fil |                                                                                                    |
| Save and Continue Save as Draft Quit                                                                                                    |                                                                                                    |
| File Attachments                                                                                                    | Tips<br>You cannot attach a file that exceeds                                                                                                    |
| Attachments<br>You can attach files to the candidate record (e.g.: cover letter, resume, references, transcripts, etc.). Once a file is attached, you can overwrite it by attaching a file with exactly the same name and<br>extension.                                                                                                    | the allocated limit of 1024 kilobytes.<br>You can attach a maximum of 10 files,<br>one at a time.<br>The search tool that recruiters use to<br>search for candidates will not be able<br>to analyze the content of some    |
| File attachment types include:<br>You can attach files to the candidate record (e.g.: cover letter, resume, references, transcripts, etc.). Once a file is attached, you can overwrite it by attaching a file with exactly the same name and<br>extension.                                                                                                    | attached files, mostly image files and<br>compressed files (.zrp).<br>Attaching files<br>To attach a file, click "Browse" and<br>select the file you want to attach.<br>Then, click "Attach".                              |
| File Types include:<br>•.doc, .docx (Word)<br>•.txt (standard text file)<br>•.tt (rich text format)<br>•.ptf (/adobe Portable Document Format)<br>•.htm or .html (hypertext markup language documents)<br>•.wpd (Word Perfect)                                                                                                    | Deleting files<br>Deleting files<br>To delete a file, in the lat of files<br>To delete a file, in the lat of files<br>with to delete. Then, click the<br>work to delete. Then, click the<br>corresponding "Delete" button. |
| Select the file to attach Choose File No file chosen Comments about the file                                                                                                    |                                                                                                    |
| Attach                                                                                                    |                                                                                                    |
| This section displays basic information regarding the files attached to the candidate<br>record. You can delete some or all the files. The "Relevant Files" column allows you<br>to select the files relevant to this job submission. Also, please indicate which of the<br>attached documents is your Resume.                                                                                                    |                                                                                                    |
| Relevant Files Resume File Name Date Comments Actions                                                                                                    |                                                                                                    |
| resume docx 12/10/20     Delete                                                                                                    |                                                                                                    |
| Save and Continue Save as Draft Quit                                                                                                    |                                                                                                    |
| © The School District of Philadelphia • Terms of Use • Privacy Policy • Notice of N<br>440 N. Broad Street, Philadelphia, PA 19130 • Website Accessibility • Accommodations •<br>215-400-4000                                                                                                    |                                                                                                    |

- 4. After you complete the resume upload, or at any point in your application, click one of the blue buttons at the bottom:
  - **Save and Continue** sends you to the next section of your application and allows you to continue completing your application.
  - **Save as Draft** allows you to save your work at any point, if you need to log out and return to the application at a later time.
  - **Quit** exits you from the specific job application. You can come back to the submission at any time.

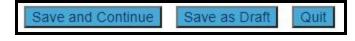

5. **Personal Information:** Complete this section then click *Save and Continue* to continue in the application. As an internal employee, most of the fields in your personal information

page, including name, address, phone number, and certifications, will be locked and not editable.

• If you need to update your personal information (Name, Address, Phone Number), please contact who will update the information for you.

| OFFICE OF<br><b>Talent Suppor</b><br>215-400-4600 Portal: D Suite 222                     | t Service                                          | s                                                                            |                                                                                                    |
|-------------------------------------------------------------------------------------------|----------------------------------------------------|------------------------------------------------------------------------------|----------------------------------------------------------------------------------------------------|
|                                                                                           | My Account Options                                 |                                                                              | 岸 My Job Cart (0 items)   Sign                                                                                       |
| P                                                                                         |                                                    |                                                                              |                                                                                                    |
| Job Search My Jobpage                                                                     |                                                    |                                                                              |                                                                                                    |
| Churchest Olimpite Oto                                                                    | and the standard standards                         |                                                                              | Oten Cash of City                                                                                                    |
| Applying for: Student Climate Sta                                                         | aff,5 Hours (Job Number:                           | יע (5000106                                                                  | Step 2 out of 8   P                                                                                                  |
|                                                                                           | ٢                                                  | File Personal Education Employment Questions eSignature Diversity Survey     | Review S                                                                                                    |
| Save and Continue Save as Dr                                                              | raft Quit                                          | Oversions                                                                    |                                                                                                    |
| Personal Information                                                                      |                                                    |                                                                              |                                                                                                    |
| Personal Information                                                                      |                                                    |                                                                              | Email Notifications<br>When you select the checkbox, the                                                             |
| Please review the information belo                                                        | w. If you would like to m                          | nake any changes or update information please log into your employee portal. | system sends an email notification<br>whenever a new position matching<br>the profile is posted.                     |
| First Name                                                                                | Middle Name                                        | Last Name                                                                    |                                                                                                    |
| Street Address (line 1)                                                                   |                                                    |                                                                              |                                                                                                    |
| Address (line 2)                                                                          |                                                    |                                                                              |                                                                                                    |
| City                                                                                      | Zip/Postal Code                                    |                                                                              |                                                                                                    |
| State                                                                                     |                                                    |                                                                              |                                                                                                    |
| Primary Number<br>Home Phone                                                              |                                                    |                                                                              |                                                                                                    |
| Cellular Number                                                                           | Home Phone Number                                  | Work Phone Number                                                            |                                                                                                    |
| Email Address<br>@philasd.org                                                             |                                                    |                                                                              |                                                                                                    |
| Emplovee Number                                                                           |                                                    |                                                                              |                                                                                                    |
| Cand                                                                                      | lidate Certifications                              |                                                                              |                                                                                                    |
| Certification Type                                                                        | Certification Subject                              |                                                                              |                                                                                                    |
| Certification Type 2<br>Certification Type 3                                              | Certification Subject 2<br>Certification Subject 3 |                                                                              |                                                                                                    |
| Certification Type 3                                                                      | Certification Subject 3                            |                                                                              |                                                                                                    |
| Certification Type 5                                                                      | Certification Subject 6                            | Certification Status 5                                                       |                                                                                                    |
| Certification Type 6                                                                      | Certification Subject 5                            |                                                                              |                                                                                                    |
| Certification Institution                                                                 |                                                    | Verified Expiration Date                                                     |                                                                                                    |
| Certification Institution 2<br>Certification Institution 3                                |                                                    | Verified Expiration Date 2                                                   |                                                                                                    |
| Certification Institution 3<br>Certification Institution 4                                |                                                    | Verified Expiration Date 3<br>Verified Expiration Date 4                     |                                                                                                    |
| Certification Institution 6                                                               |                                                    | Verified Expiration Date 5                                                   |                                                                                                    |
| Certification Institution 5                                                               |                                                    | Verified Expiration Date 6                                                   |                                                                                                    |
| Personal Professional ID # (PPID)                                                         |                                                    |                                                                              |                                                                                                    |
| Job Posting Notification                                                                  |                                                    |                                                                              |                                                                                                    |
|                                                                                           | ive an email notification                          | whenever a new position matching this profile is posted.                     |                                                                                                    |
| Send an email notification whenever                                                       | a new position matching this                       | profile is posted.                                                           |                                                                                                    |
| Save and Continue Save as D                                                               | Iraft Quit                                         |                                                                              |                                                                                                    |
| Save as br                                                                                |                                                    |                                                                              |                                                                                                    |
| © The School District of Philadelph<br>440 N. Broad Street, Philadelphia,<br>215-400-4000 |                                                    | :                                                                            | Terms of Use • Privacy Policy • Notice of Nondiscrimination     Website Accessibility • Accommodations • Philasd.org |

**NOTE:** If you want to be notified directly of jobs that you might be interested in, select the job notification box at the bottom of the personal information page.

#### Job Posting Notification

Select the checkbox below to receive an email notification whenever a new position matching this profile is posted.

Send an email notification whenever a new position matching this profile is posted.

 Education: As an internal employee, most of the fields in your Education page will be locked and not editable. <u>Your resume serves as a record of your education history, and you will</u> <u>not need to complete this section.</u> Click *Save and Continue* to continue in the application.

| OFFICE OF                                                                                                    |                                                         |
|----------------------------------------------------------------------------------------------------|---------------------------------------------------------|
| Talent Support Services                                                                                                    |                                                         |
| 215-400-4600 Portal: D <sup>®</sup> Suite 222                                                                                                    |                                                         |
| My Account Options                                                                                                    | R My Job Cart (0 items)   Sign Out                      |
|                                                                                                    |                                                         |
| Job Search My Jobpage                                                                                                    |                                                         |
|                                                                                                    |                                                         |
| Applying for: Student Climate Staff,5 Hours (Job Number: 5000106) D                                                                                                    | Step 3 out of 8   Print                                 |
|                                                                                                    |                                                         |
| C Personal Education Education Education Genetic Control Control Contr |                                                         |
| Save and Continue Save as Draft Quit                                                                                                    |                                                         |
| Education                                                                                                    | To change any of these items,<br>please contact your HR |
| Education                                                                                                    | administrator for further                               |
| Please review the information below. If you would like to make any changes or update information please log into your employee portal.                                                                                                    |                                                         |
|                                                                                                    |                                                         |
| Education 1                                                                                                    |                                                         |
| Highest Level of Education                                                                                                    |                                                         |
| Institution                                                                                                    |                                                         |
| Program                                                                                                    |                                                         |
|                                                                                                    |                                                         |
|                                                                                                    |                                                         |
|                                                                                                    |                                                         |
| Save and Continue Save as Draft Quit                                                                                                    |                                                         |
|                                                                                                    |                                                         |
| © The School District of Philadelphia • Terms of Use • Privacy Policy • Notice of N                                                                                                    | Vondiscrimination                                       |
| 440 N. Broad Street, Philadelphia, PA 19130 • Website Accessibility • Accommodations                                                                                                    | Philasd.org                                             |

 Employment History: As an internal employee, most of the fields in your Education page will be locked and not editable. <u>Your resume serves as a record of your employment history,</u> <u>and you will not need to complete this section.</u> Click Save and Continue to continue in the application.

| OFFICE OF<br>Talent S<br>215-400-4600 Porta | upport Services                                   |                                                        |
|---------------------------------------------|---------------------------------------------------|--------------------------------------------------------|
|                                             | My Account Options                                | 🕎 My Job Cart (0 items)   Sign Out                     |
| Dob Search My J                             | obpage                                            |                                                        |
| Applying for: Stud                          | nt Climate Staff,5 Hours (Job Number: 50000106) 🗅 | Step 4 out of 8   Print                                |
| Save and Continue                           | Image: Save as Draft     Cuit                     |                                                        |
| Employment H                                | listory                                           | To make changes to these items, please contact your HR |
| Work Experience                             |                                                   | Administrator for further<br>instructions.             |
| List the work experie                       | nces below, starting with the most relevant one.  |                                                        |
| Work Experience 1                           |                                                   |                                                        |
| Employer                                    | Job Function                                      |                                                        |
| Start Date                                  | End Date                                          |                                                        |
| Supervisor's Name<br>Supervisor's Phone     | Reason for Leaving                                |                                                        |
|                                             |                                                   |                                                        |

8. **Questions:** You will need to answer each question in the Questions section, which are specific to the job to which you are applying. Click *Save and Continue* to continue in the application.

| OFFICE OF<br>Talent Support Services<br>215-400-4600 Portal: D Suite 222                                                        |                                    |
|----------------------------------------------------------------------------------------------------|------------------------------------|
| My Account Options                                                                                                    | 🕎 My Job Cart (0 items)   Sign Out |
| P<br>Job Search My Jobpage                                                                                                    |                                    |
| Applying for: Student Climate Staff,5 Hours (Job Number: 50000106) D                                                            | Step 5 out of 8   Print            |
| Save and Continue     Save as Draft     Quit.                                                                                   |                                    |
| Job-Specific Questions General Questions                                                                                        |                                    |
| Questionnaire                                                                                                    |                                    |
| Your answers to these questions will not necessarily impact your ability to move forward in the selection process for this job. |                                    |
| <ul> <li>*1.Are you a current employee of the School District of Philadelphia?</li> <li>Yes</li> <li>No</li> </ul>              |                                    |
| <ul> <li>*2.Do you have a high school diploma and/or GED from an accredited institution?</li> <li>Yes</li> <li>No</li> </ul>    |                                    |

9. **eSignature:** Review the eSignature field carefully and, when ready, enter your full name into the **eSignature** box. Click **Save and Continue** to continue in the application.

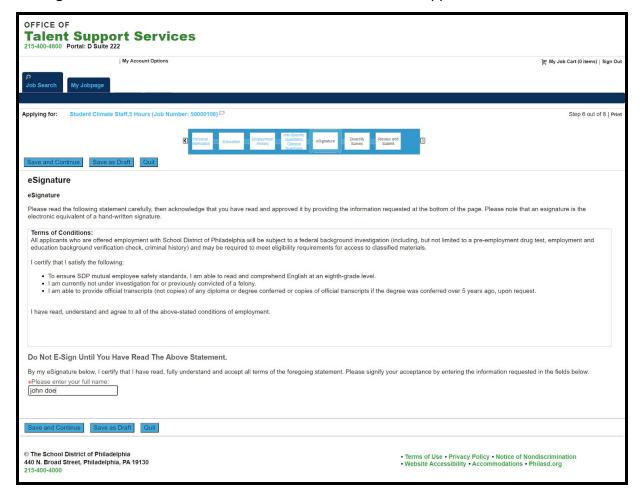

- 10. **Diversity Survey:** Complete the diversity survey questions by selecting from the drop-down menu the answer to each question that best represents your identity. Click **Save and Continue** to continue in the application.
  - You only select the answers to these questions the first time you apply to a job; the information is saved for subsequent applications.

| OFFICE OF Talent Support Services 215-400-4600 Portal: D Suite 222                                                                                                    |                                                                                                    |
|----------------------------------------------------------------------------------------------------|----------------------------------------------------------------------------------------------------|
| My Account Options                                                                                                    | ⊯ My Job Cart (0 items)   Sign Out                                                                                   |
| P<br>Job Search My Jobpage                                                                                                    |                                                                                                    |
| Applying for: Student Climate Staff,5 Hours (Job Number: 50000106) D                                                                                                    | Step 7 out of 8   Print                                                                                              |
| C Percoul     Consider     C Percoul     Consider     C Percoul     Consider     C Percoul     Consider     C Percoul     Consider     Consider |                                                                                                    |
| Diversity Survey                                                                                                    |                                                                                                    |
| Diversity                                                                                                    |                                                                                                    |
| Please provide the information requested in the fields below regarding diversity.                                                                                                    |                                                                                                    |
| *1.Ethnicity<br>I do not wish to provide this information                                                                                                    |                                                                                                    |
| *2.Race<br>[ I do not wish to provide this information ~                                                                                                    |                                                                                                    |
| *3.Gender<br>I do not wish to provide this information ~                                                                                                    |                                                                                                    |
| *4. Vietnam Era Veterans and Other Veterans<br>[ I do not wish to provide this information ~)                                                                                                    |                                                                                                    |
| *5.Special Disabled Veterans<br>I do not wish to provide this information                                                                                                    |                                                                                                    |
| *6.Individuals with Disabilities<br>Do you consider yourself an individual with a disability?<br>[I do not wish to provide this information ▼]                                                                                                    |                                                                                                    |
| Save and Continue Save as Draft Quit                                                                                                    |                                                                                                    |
| © The School District of Philadelphia<br>440 N. Broad Street, Philadelphia, PA 19130<br>215-400-4000                                                                                                    | Terms of Use • Privacy Policy • Notice of Nondiscrimination     Website Accessibility • Accommodations • Philasd.org |

11. Review and Submit: Review all of your information in your application and, when you are

ready to submit your application, click the **Submit** button. **You have only submitted your application once you click the Submit button and see the Thank you page below.** You also receive an email confirming your application submission.

If you need to edit any section, click the *Edit* button to return to that section and make edits.

| A Our District Schools F                                                  | amilies Careers      |                                                                       |                                       |                             | ^                                |
|---------------------------------------------------------------------------|----------------------|-----------------------------------------------------------------------|---------------------------------------|-----------------------------|----------------------------------|
| OFFICE OF<br><b>Talent Support Se</b><br>215-400-4600 Portal: D Suite 222 | rvices               |                                                                       |                                       |                             |                                  |
| My Account C                                                              | ptions               |                                                                       |                                       | ١                           | My Job Cart (0 items)   Sign Out |
| p<br>Job Search My Jobpage                                                |                      |                                                                       |                                       |                             |                                  |
| Applying for: Student Climate Staff,5 Hours                               | Job Number: 50000106 | ) P                                                                   |                                       |                             | Step 8 out of 8   Print          |
|                                                                           | Rersonal normation   | Education Employment Job-Specific<br>History General<br>Questions eSi | gnature Diversity Submt               |                             |                                  |
| Submit Save as Draft Quit                                                 |                      |                                                                       |                                       |                             |                                  |
| Review and Submit                                                         |                      |                                                                       |                                       |                             |                                  |
| The following information will be sul                                     | omitted after you o  | lick the Submit button. Where                                         | an Edit link is displaved, vou can mo | dify the corresponding info | rmation.                         |
|                                                                           | ,                    |                                                                       | ,,,,                                  | , , , , ,                   |                                  |
| File Attachments   Edit                                                   |                      |                                                                       |                                       |                             |                                  |
|                                                                           |                      |                                                                       |                                       |                             |                                  |
| Relevant Files                                                            | Resume               | File Name<br>resume.docx                                              | Date<br>12/10/20                      | Comments                    |                                  |
| Yes                                                                       | No                   | resume.docx                                                           | 12/10/20                              |                             |                                  |
| Demonstration to an                                                       |                      |                                                                       |                                       |                             |                                  |

**NOTE:** This is a partial screen print of the Review and Submit screen.

| ou. |
|-----|
|     |
|     |
|     |

12. If at any time you wish to view or edit an application, click on the *My Jobpage* on the top of your screen, identify the job, and click *View/Edit Submission*.

| ှာ<br>Job Search                                                                                                    | My Jobpage  | Offers Tasks      |              |
|----------------------------------------------------------------------------------------------------|-------------|-------------------|--------------|
| My Submissions                                                                                                    | My Job Cart | My Saved Searches | My Referrals |
| My Submissions (1 job submissions found)<br>This page displays all relevant details related to your draft and completed submissions.<br>Submissions per page:<br>25 v                                                       |             |                   |              |
| Completed Submissions                                                                                                    |             |                   |              |
| Student Climate Staff,5 Hours - West Philadelphia High School (1020) Job Number: 50000106 Job Status: Active (Accepting Job Submissions) Submission Status: Completed – Updated: Dec 10, 2020 View/Edit Submission Withdraw |             |                   |              |